# Using ILU to estimate the diagonal of the inverse of a matrix

# Andreas Stathopoulos, Lingfei Wu, Jesse Laeuchli College of William and Mary

Vasilis Kalantzis, Stratis Gallopoulos University of Patras, Greece

Acks: NSF, DOE SciDAC

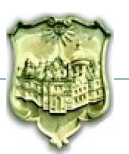

Given a large,  $N \times N$  matrix *A* and a function *f* 

find trace of  $f(A)$ :  $\text{Tr}(f(A))$ 

Common functions:

$$
f(A) = A^{-1}
$$
  
\n
$$
f(A) = \log(A)
$$
  
\n
$$
f(A) = R_i^T A^{-1} R_j
$$

Applications: UQ, Data Mining, Quantum Monte Carlo, Lattice QCD

Our focus:  $f(A) = A^{-1}$ 

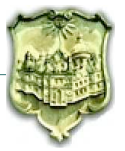

[ 2 ]

If *x* is a vector of random  $Z_2$  variables

$$
x_i = \begin{cases} 1 & \text{with probability } 1/2 \\ -1 & \text{with probability } 1/2 \end{cases}
$$

then

$$
E(x^T A^{-1} x) = \text{Tr}(A^{-1})
$$

Monte Carlo Trace for i=1:*n*  $x = \text{randZ2}(N,1)$  $sum = sum + x^{T} A^{-1}x$ 

trace =  $\frac{\text{sum}}{n}$ 

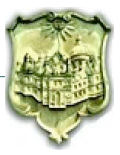

If *x* is a vector of random  $Z_2$  variables

$$
x_i = \begin{cases} 1 & \text{with probability } 1/2 \\ -1 & \text{with probability } 1/2 \end{cases}
$$

then

$$
E(x^T A^{-1} x) = \text{Tr}(A^{-1})
$$

Monte Carlo Trace for i=1:*n*  $x = \text{randZ2}(N,1)$  $sum = sum + x^T A^{-1}x$ 

trace =  $\frac{\text{sum}}{n}$ 

2 problems Large number of samples How to compute  $x^T A^{-1} x$ 

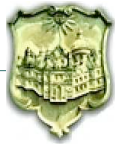

If *x* is a vector of random  $Z_2$  variables

$$
x_i = \begin{cases} 1 & \text{with probability } 1/2 \\ -1 & \text{with probability } 1/2 \end{cases}
$$

then

$$
E(x^T A^{-1} x) = \text{Tr}(A^{-1})
$$

Monte Carlo Trace for  $i=1:n$  $x = \text{randZ2}(N,1)$  $sum = sum + x^{T} A^{-1}x$  Solve  $Ay = x$  with CG  $trace = sum/n$ compute  $y^T x$ Find quadrature  $x^T A^{-1}x$ with Lanczos

(Golub'69, Bai'95, Meurant'06,'09, Strakos'11, ...)

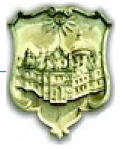

If *x* is a vector of random  $Z_2$  variables

$$
x_i = \begin{cases} 1 & \text{with probability } 1/2 \\ -1 & \text{with probability } 1/2 \end{cases}
$$

then

$$
E(x^T A^{-1} x) = \text{Tr}(A^{-1})
$$

Monte Carlo Trace for  $i=1:n$  $x = \text{randZ2}(N,1)$  $sum = sum + x^T A^{-1}x$  *O*(100 – 1000*s*) statistically independent RHS

trace =  $\frac{\text{sum}}{n}$ 

Recycling (de Sturler), Deflation (Morgan, AS'07, ...) speed up Krylov methods

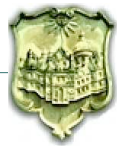

Random

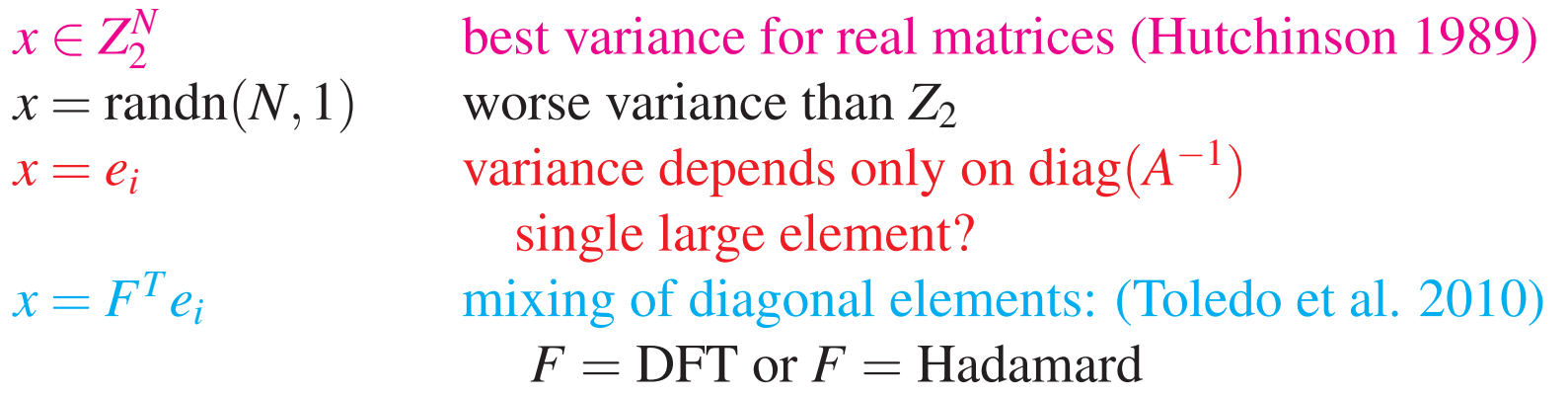

# Deterministic

 $x = H^T e_i$ ,  $i = 1,...,2^k$  Hadamard in natural order (Bekas et al. 2007)  $x_i^m =$  $\int 1$  *i*  $\in C_m$  $0$  else Probing. Assumes multicolored graph (Tang et al. 2011)

Random-deterministic

Hierarchical Probing for lattices (A.S, J.L. 2013)

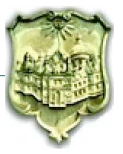

### Variance of the estimators

Diagonal  $x = e_{i(i)}$ 

 $\overline{Tr} = \frac{N}{s} \, \sum_{i=1}^s A^{-1}_{j(i)}$ 

Rademacher vectors  $x_i \in Z_2^N$ 2  $\overline{Tr} = \frac{1}{s}\ \sum_{i}^{s}$  $Var(Tr) = \frac{2}{s} ||\tilde{A}^{-1}||_F^2 = \frac{2}{s} \sum_{i \neq j} (A^{-1}_{ij})^2$ 

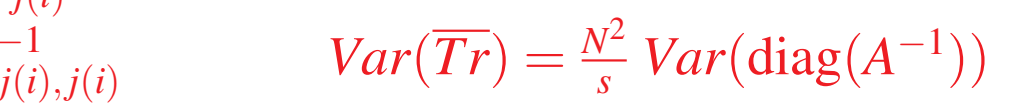

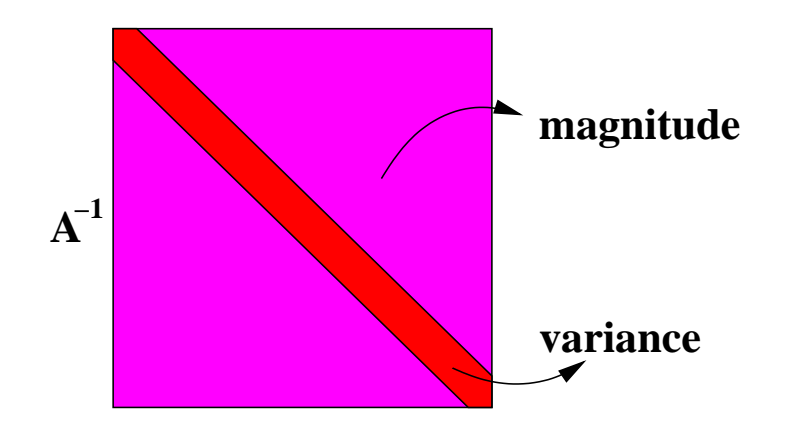

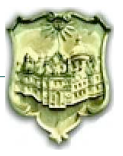

Consider an incomplete LU of  $A: [L, U] = ILU(A)$ 

If  $U^{-1}L^{-1}$  good approximation to  $A^{-1}$  then compute trace from:

$$
M = \text{diag}(U^{-1}L^{-1})
$$

Computing *M* needs only one pass over *L*,*U* (Erisman, Tienny, '75)

$$
E = U^{-1}L^{-1} - A^{-1}
$$

In some cases,  $Tr(E)$  can be sufficiently close to zero

However, what if  $|\text{Tr}(E)|$  is not small?

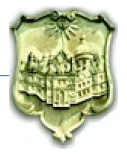

Observation: even if Tr(*E*) large, *M* may approximate the pattern of diag( $A^{-1}$ ) and/or *E* may have smaller variance

Ex. small Laplacian and DW2048

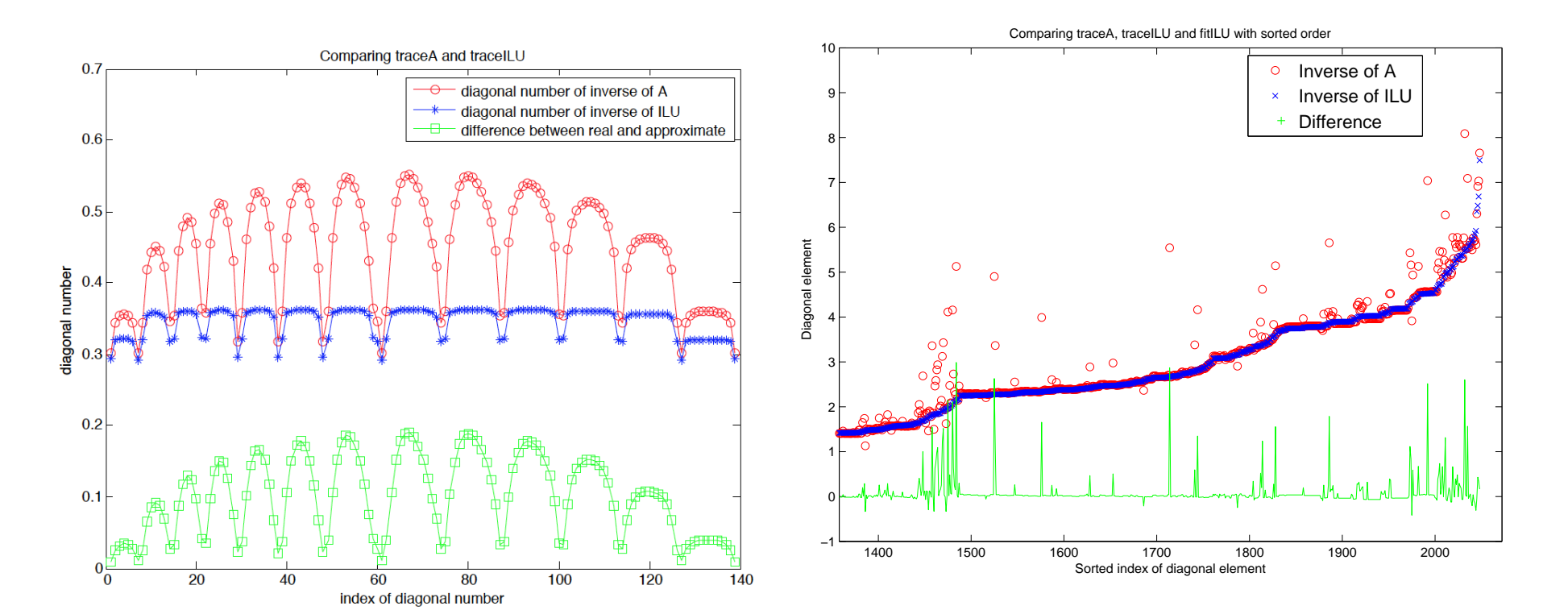

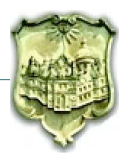

Find *p*(): min  $||p(M) - \text{diag}(A^{-1})||$  on a set of *m* indices

- Induce smoothness on *M* by sorting
- Use *m* equispaced indices to capture the range of values
- Compute  $A^{-1}_{jj}$  of these indices
- $\bullet$  Fit  $M_j$  to  $A^{-1}_{jj}$  using MATLAB's LinearModel.stepwise

When ILU is a good preconditioner,  $\text{Tr}(p(M))$  can be accurate to O(1E-3)!

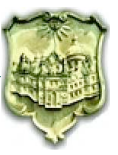

### Examples of fitting TOLS4000, DW2048, af23560, conf6

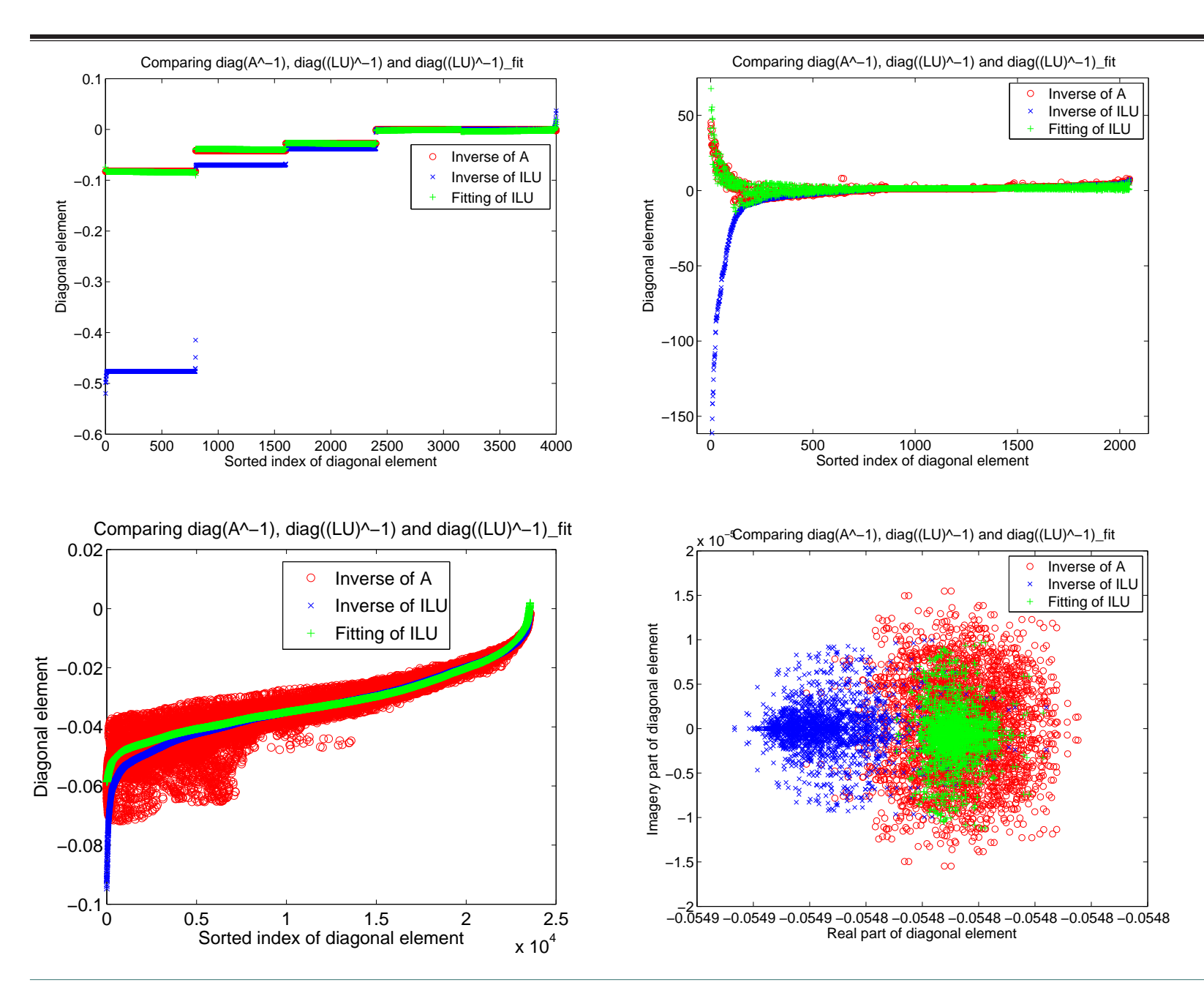

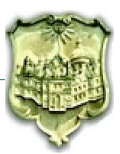

• MC on  $E = M - \text{diag}(A^{-1})$ 

potentially smaller variance on the diagonal

• MC on  $E2 = p(M) - diag(A^{-1})$ 

*m* inversions for fitting, *s* − *m* inversions for MC further variance improvement

• MC with importance sampling based on *M* or *p*(*M*)

Or is traditional Hutchinson better?

- MC with  $Z_2^N$  $_2^N$  on  $A^{-1}$
- MC with  $Z_2^N$  $_2^N$  on  $E$

Depends on approximation properties of ILU

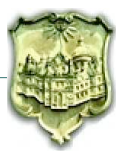

# Experiments  $AF23560, \text{conf6 } (k_c - 10^{-8})$

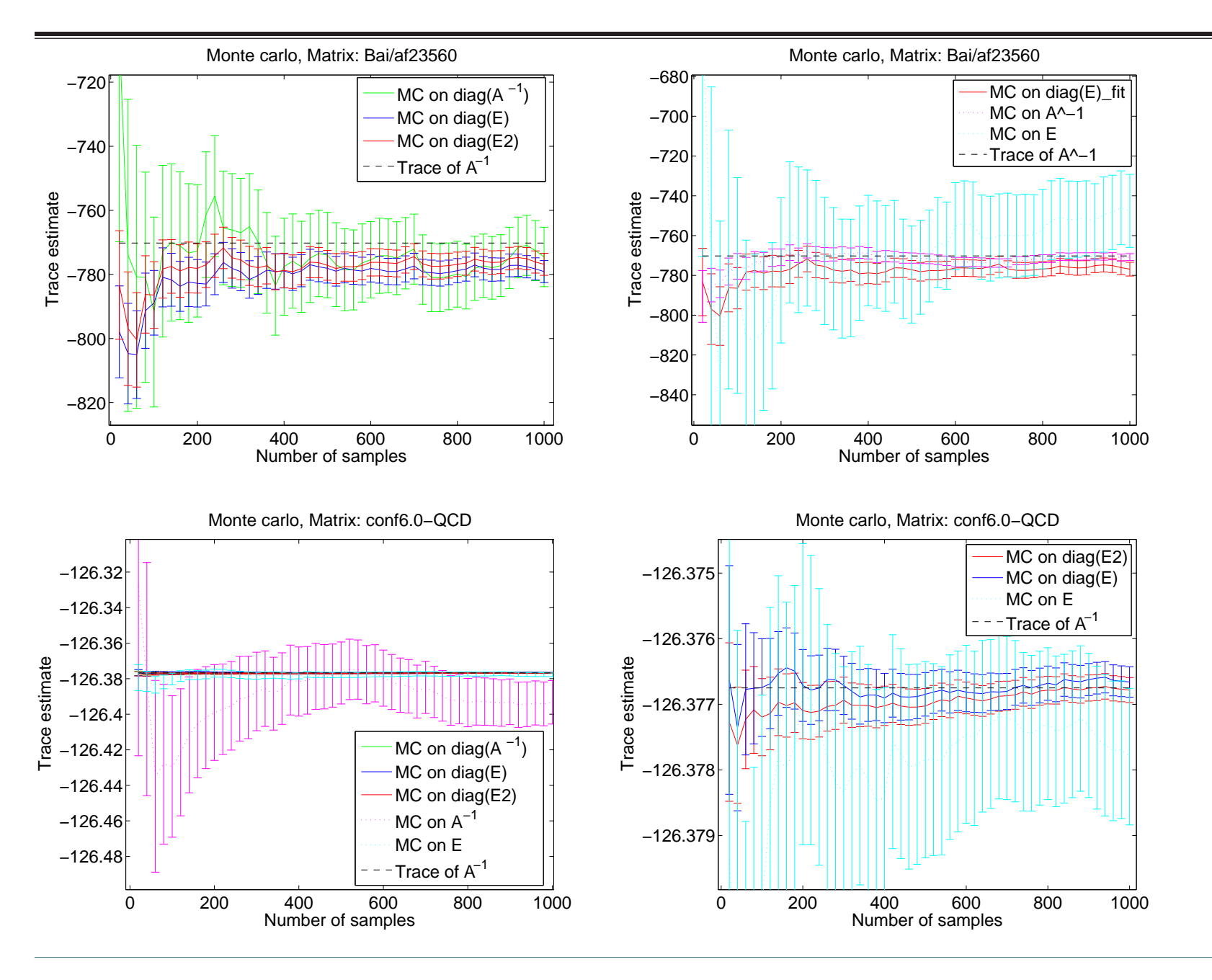

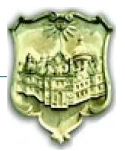

[ 14 ]

# Experiments TOLS4000 ILU( $A + 10I$ ), DW2048 ILU( $A + 0.01I$ )

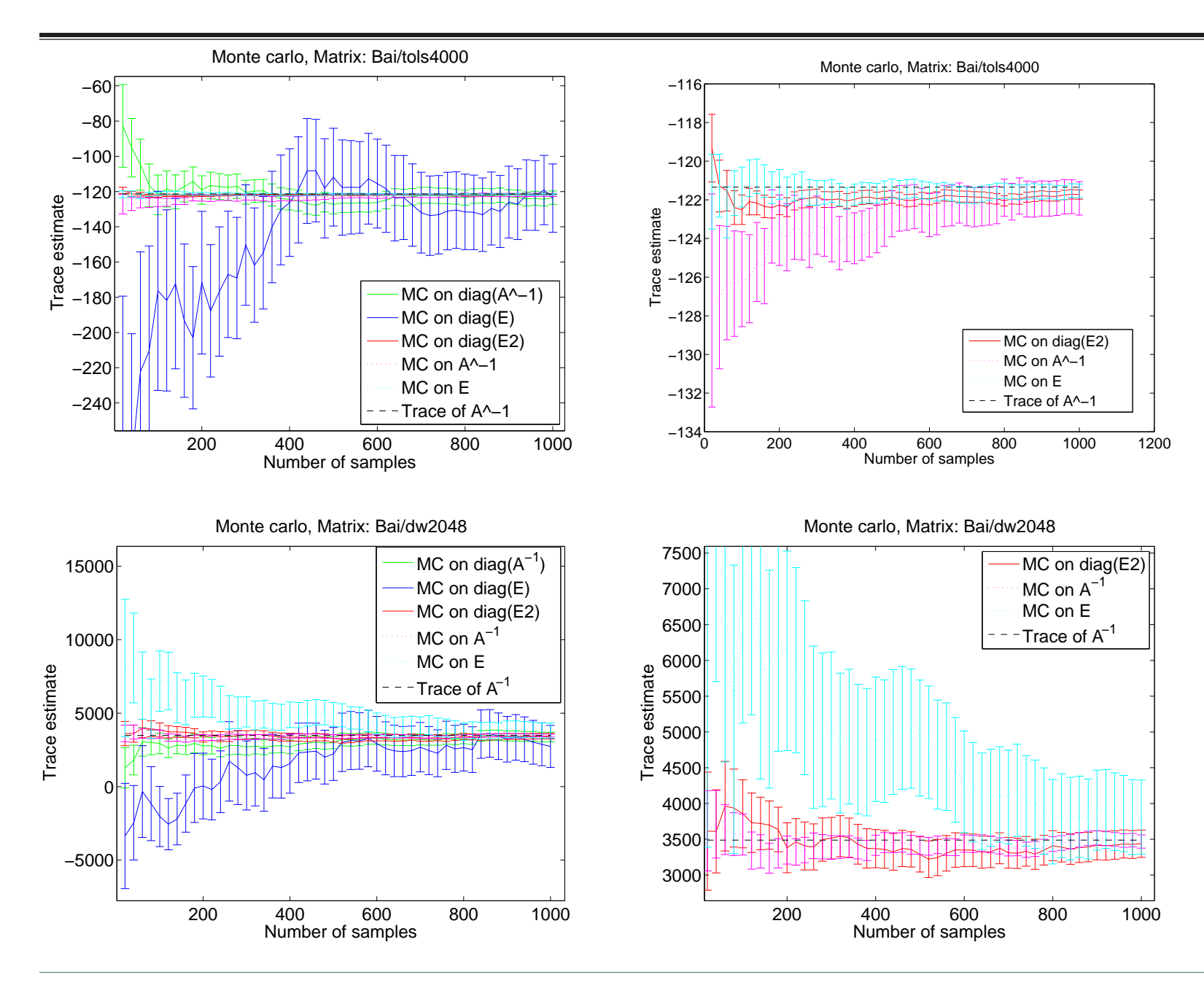

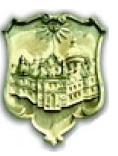

Often ILU on *A* is not possible, ill-conditioned, or too expensive

Better results if we use a better conditioned  $ILU(A + \sigma I)$  and allow the fitting to fix the diagonal

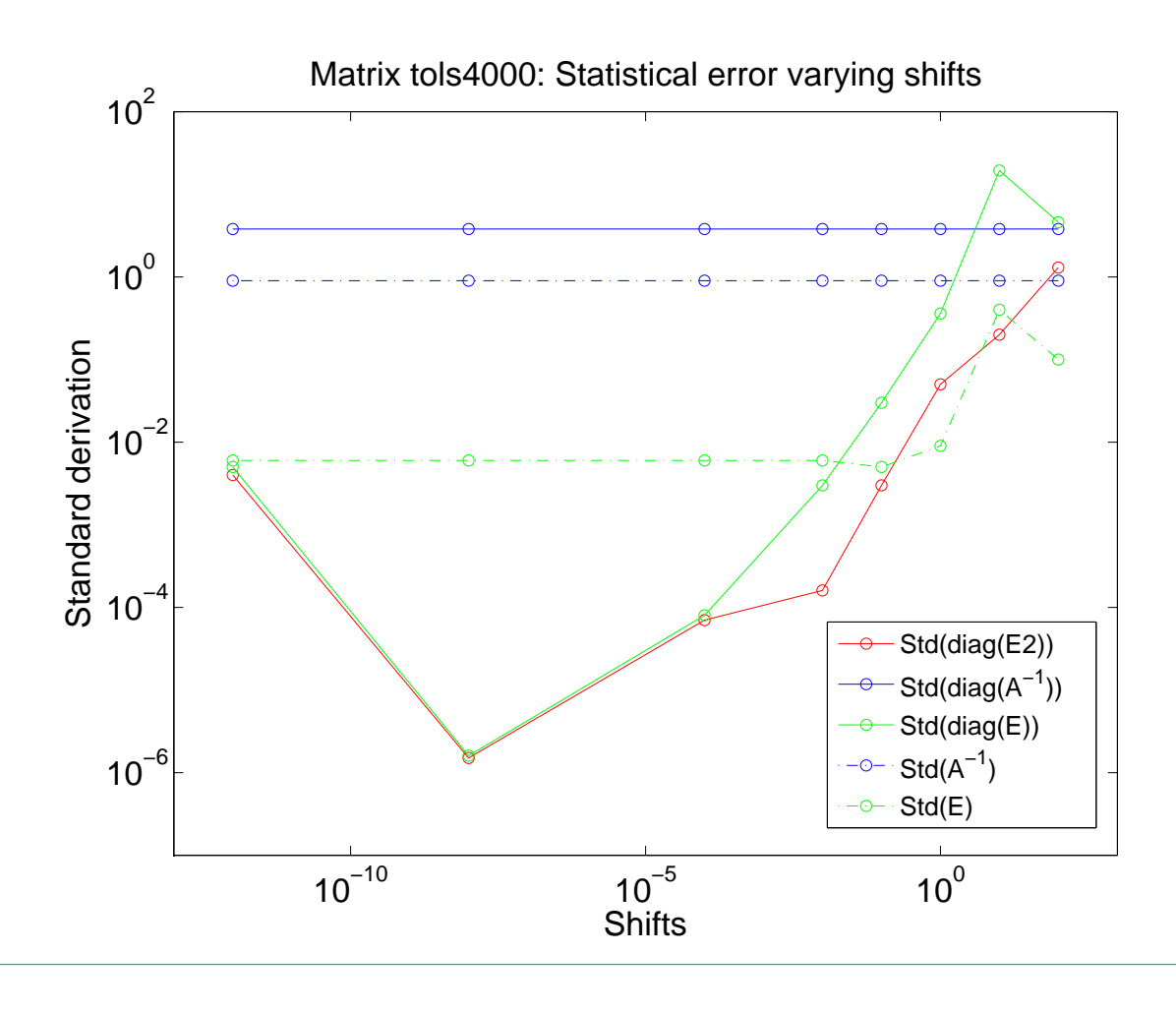

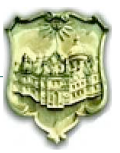

# Experiments

QCD matrix (49K) close to  $k_c$  EPB3

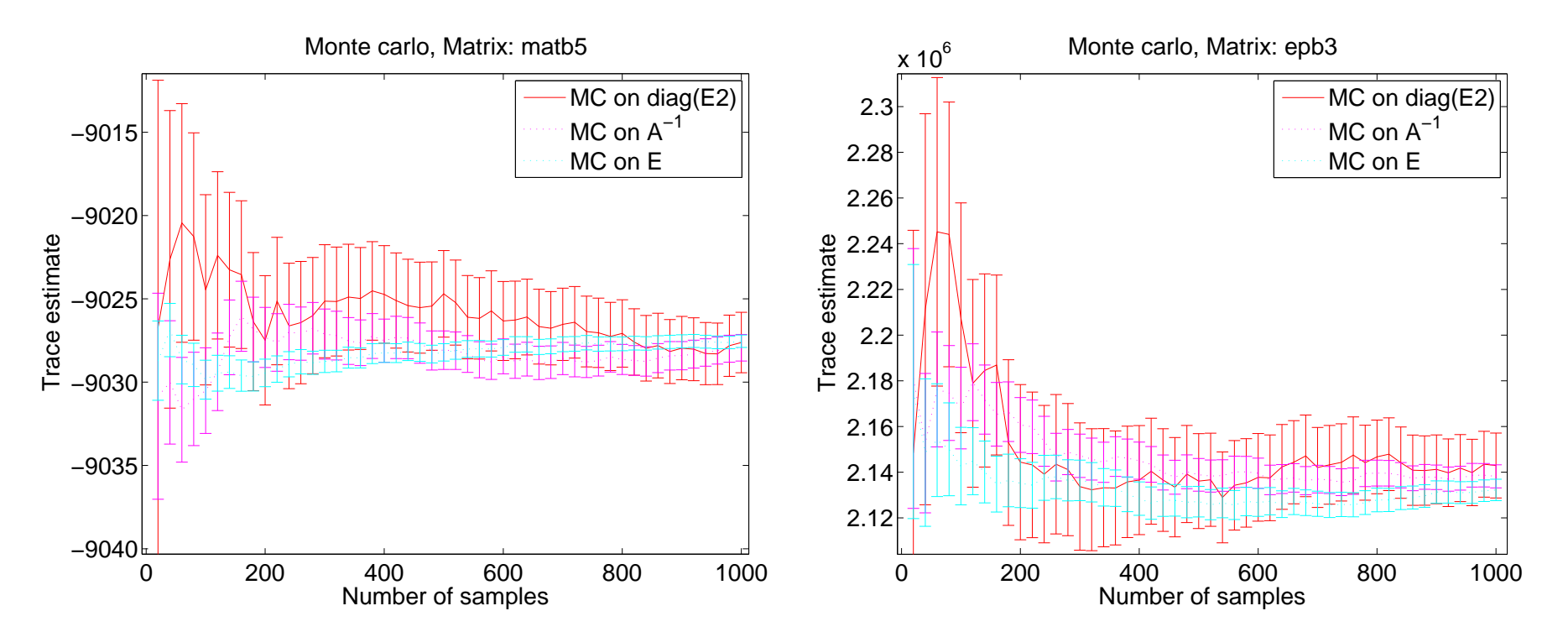

Here *E* had smaller off diagonal variance — Not easily predictable by theory

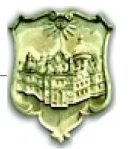

### [ 17 ]

For every fitting point  $i = 1, \ldots, m$ 

Compute 
$$
a_i = A^{-1}e_i
$$

• Based on 
$$
a_{ii} = A_{ii}^{-1}
$$
 update estimates for  
var(diag(A))  
var(diag(E))  $(a_{ii} - M_i)$   
var(diag(E2))  $(a_{ii} - p(M_i))$ 

- Use  $||a_i||^2 a_{ii}^2$  to update estimate for  $var(MC \text{ on } A) = ||\overline{A}||_F^2$ *F*
- Compute  $\mu_i = U^{-1}L^{-1}e_i$  and update estimate for  $var(MC \text{ on } E)$  ( $||a_i - \mu_i||^2 - a_{ii}^2 - \mu_{ii}^2$ )

Large differences in various methods would show after a few points

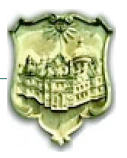

# Dynamically identifying smallest variance

# Estimated variance converges to actual variance

Relative differences apparent almost immediately

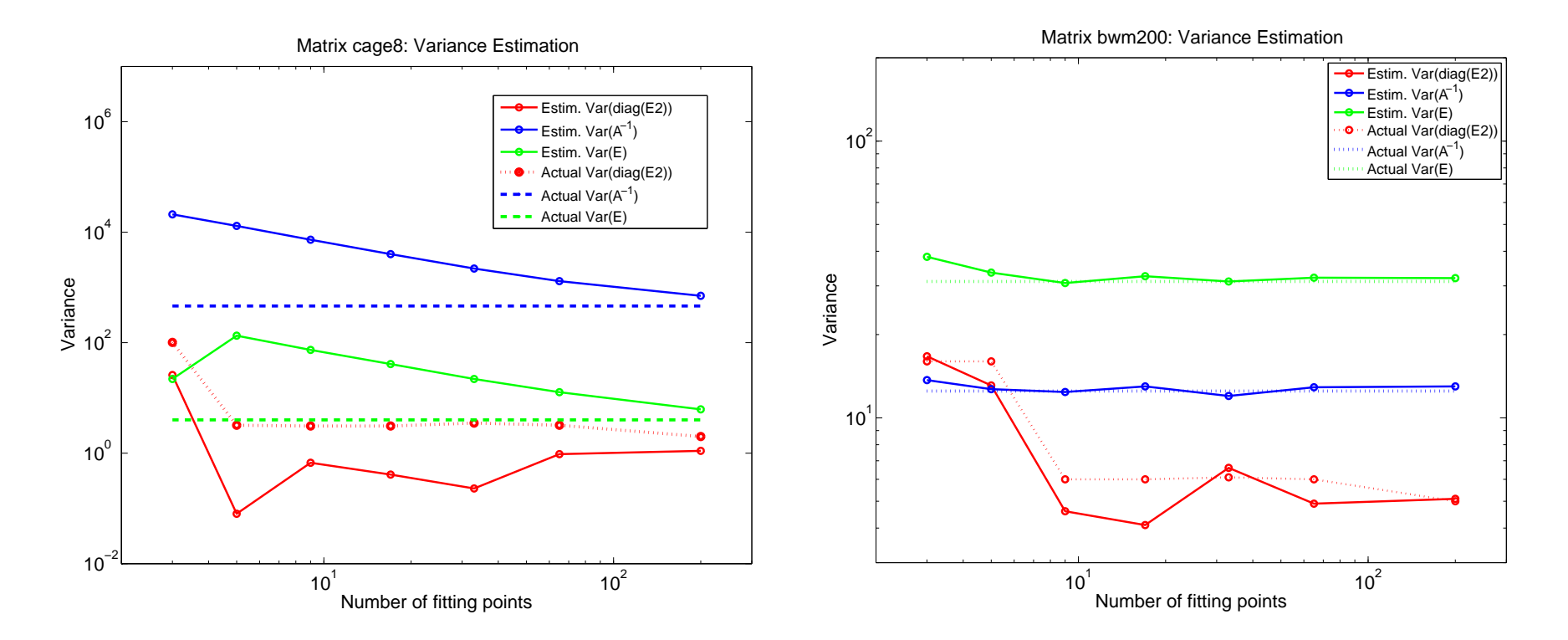

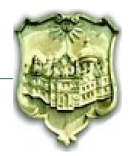

# Dynamically identifying smallest variance

Given a total *s* of allowed steps, ask what method will give the smallest error at *s* Eg., the matb5 QCD matrix:

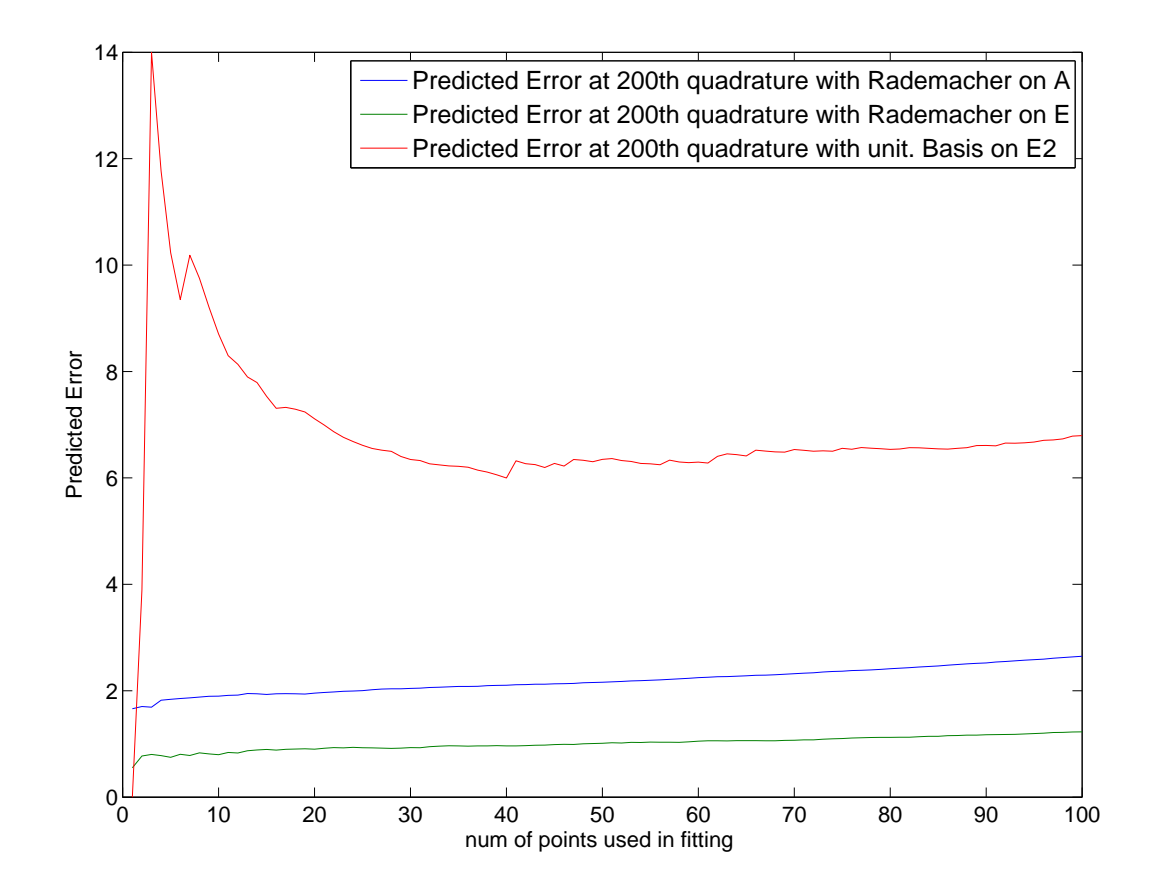

After 10 steps, excellent match between estimated and observed variances

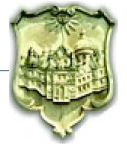

A method to approximate  $\text{Tr}(A^{-1})$  based on ILU

- Negligible additional computational cost
- Very good accuracy, if ILU is effective
- Fitting improves accuracy
- MC on the fitted diagonal improves speed too

Easy to monitor and choose the most appropriate MC estimator

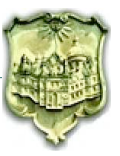